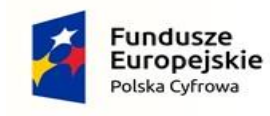

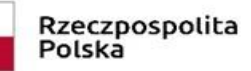

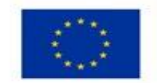

## **Załącznik nr 1 do SWZ**

## **OPIS PRZEDMIOTU ZAMÓWIENIA**

## **I. Laptop – 44 szt.**

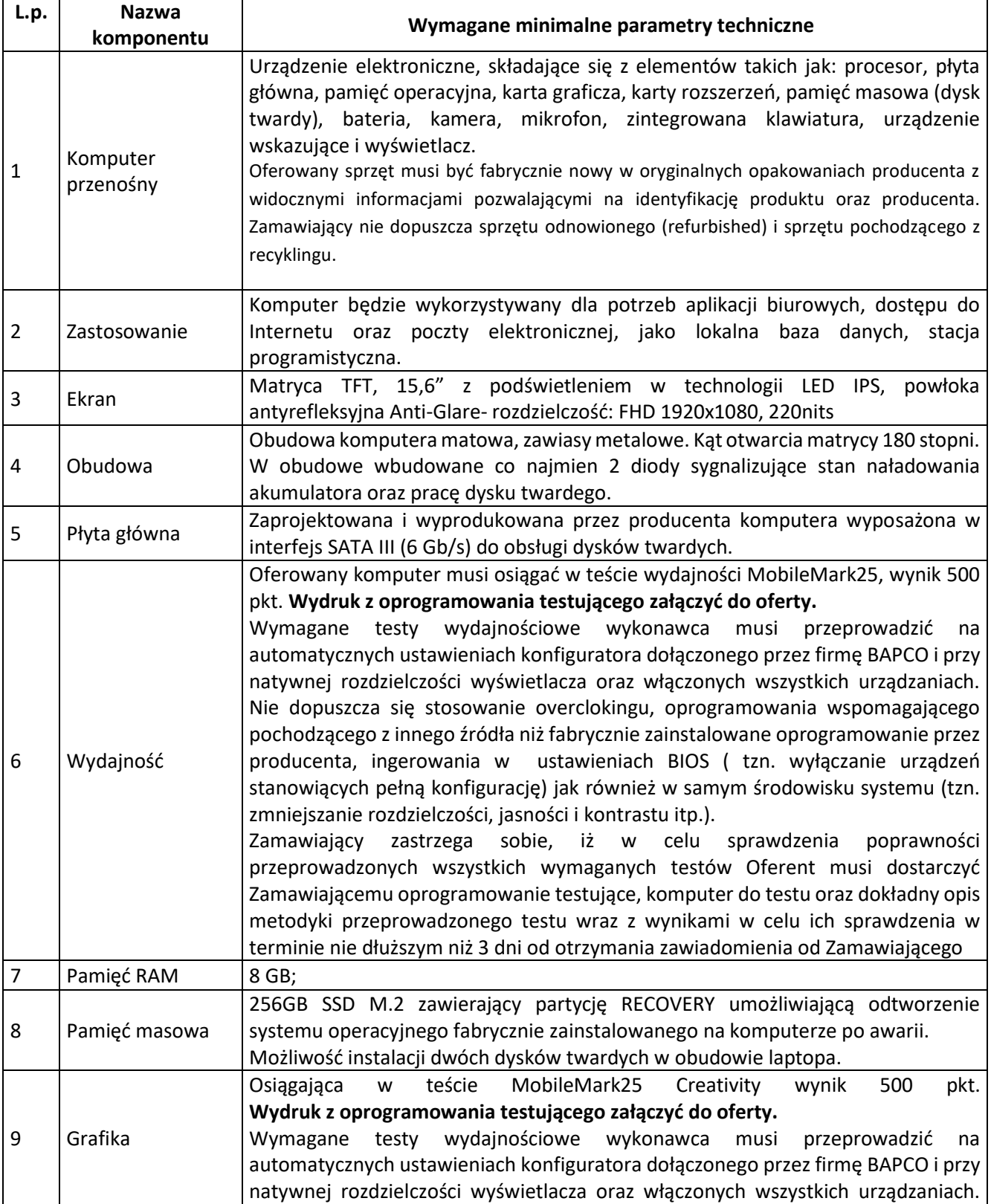

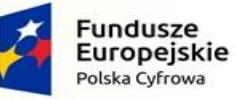

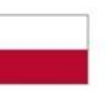

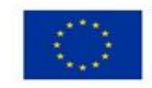

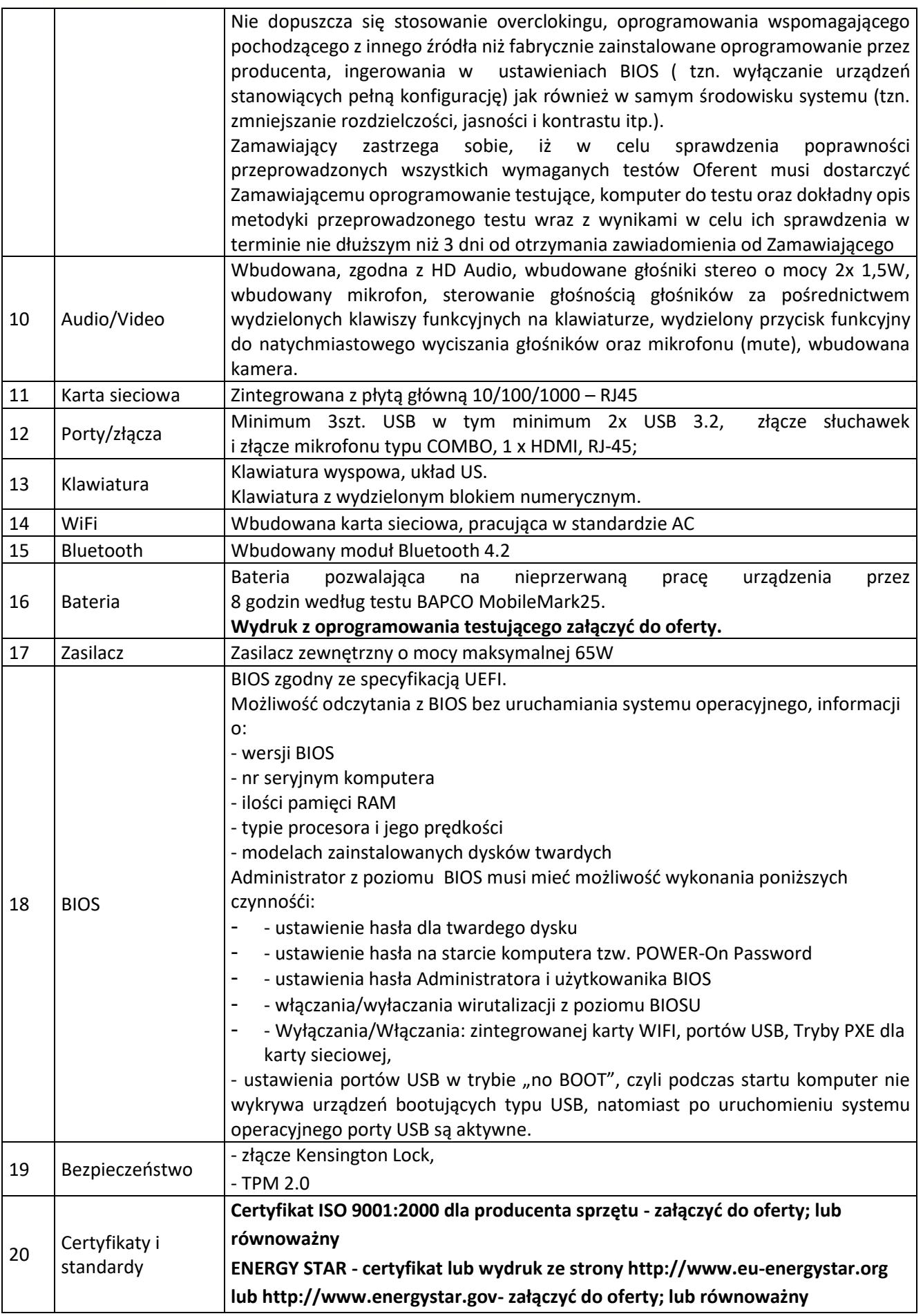

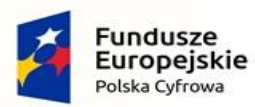

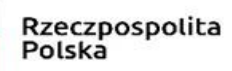

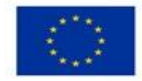

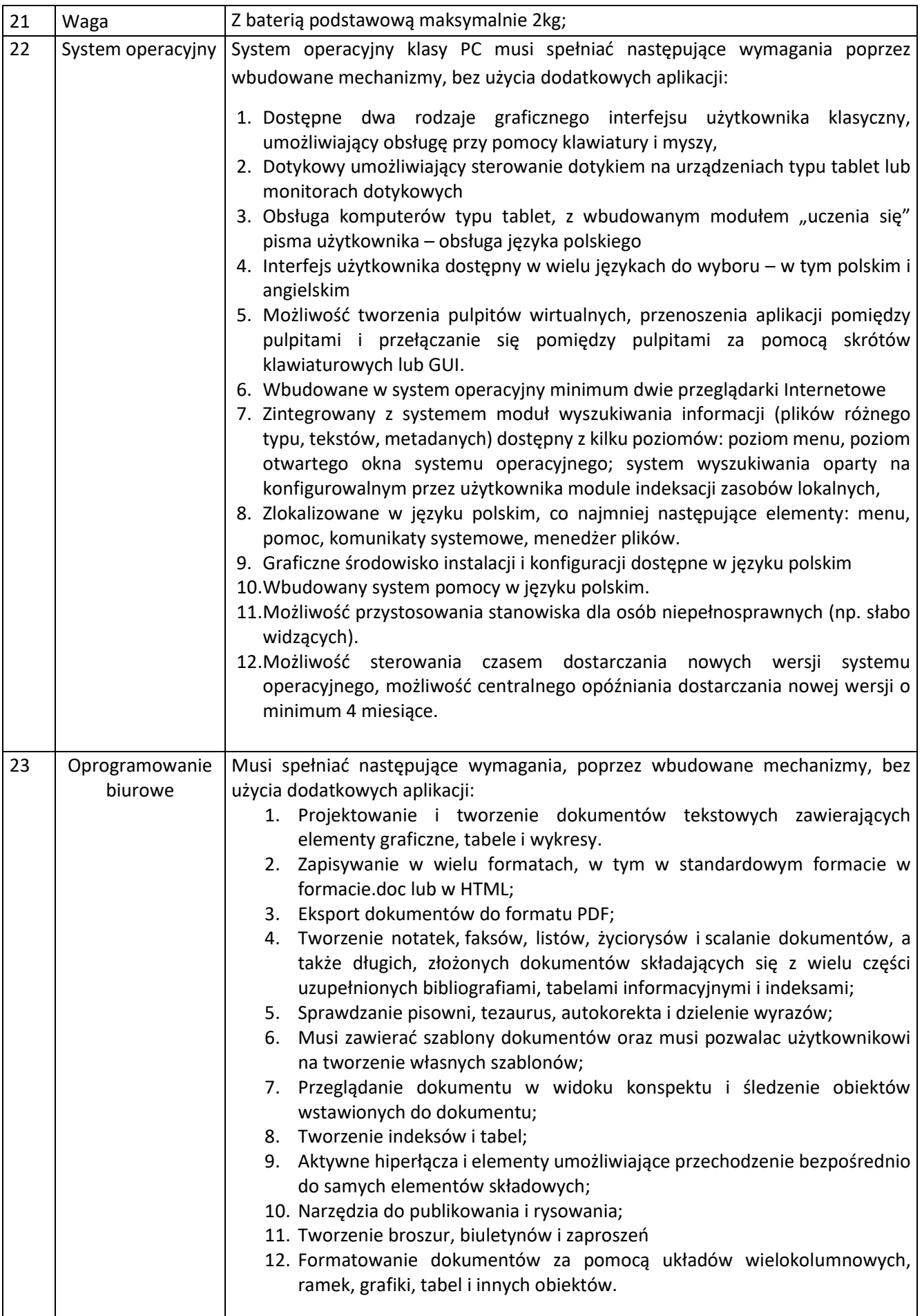

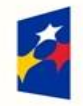

T

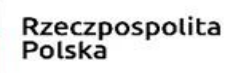

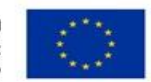

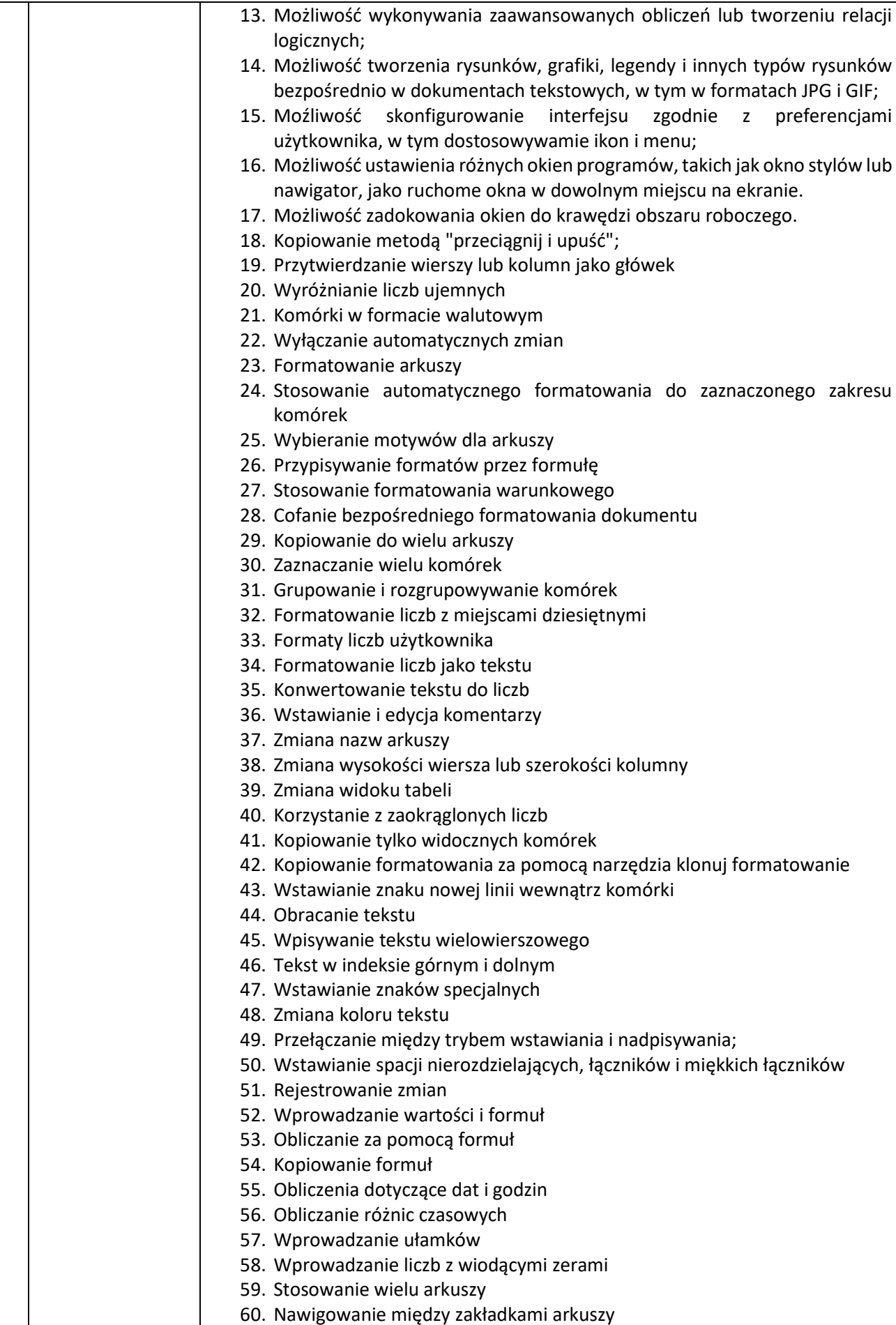

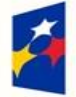

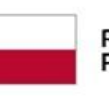

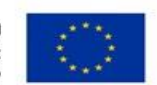

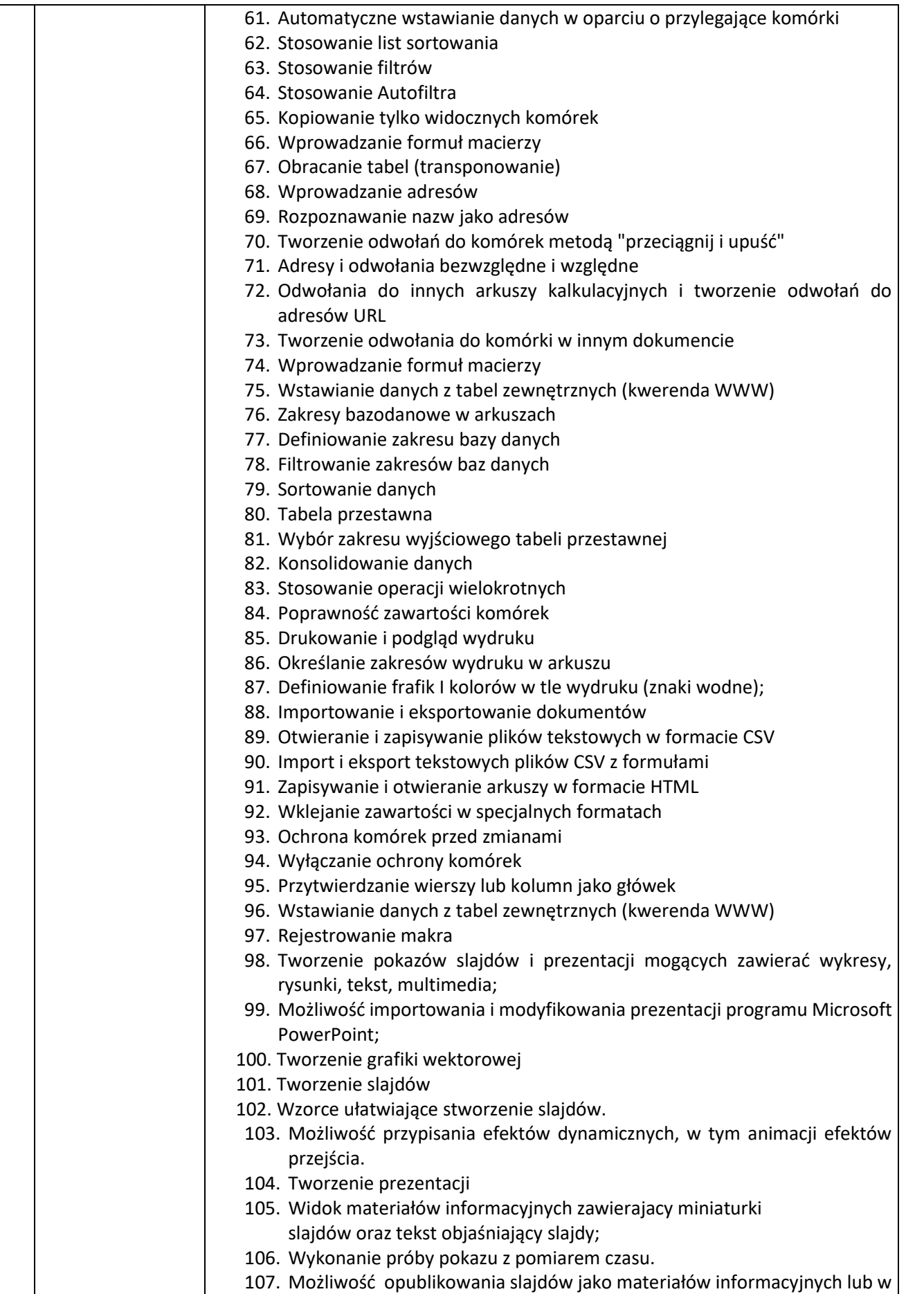

formie plików HTML.

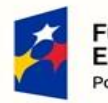

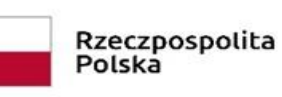

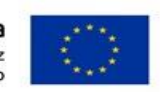

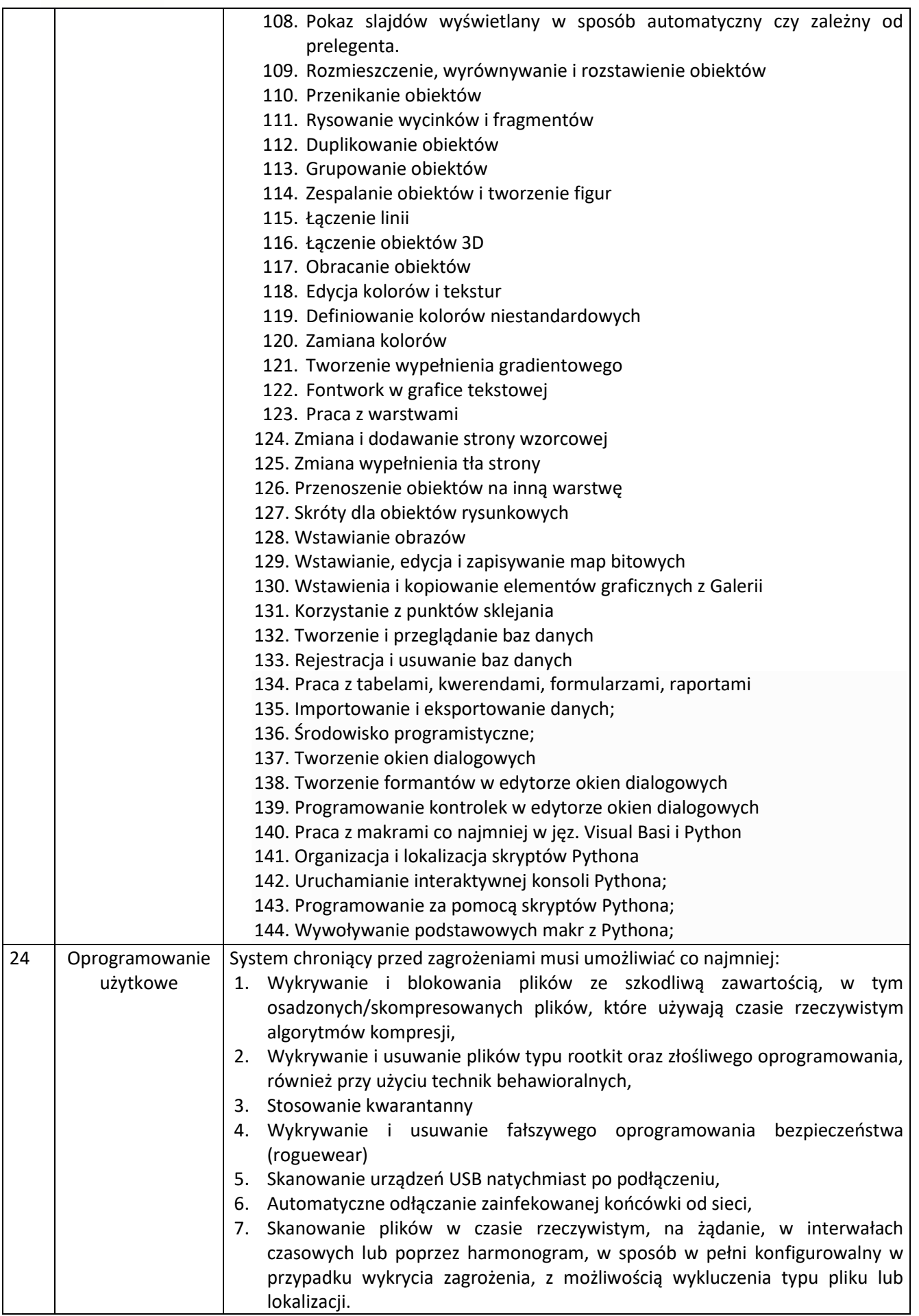

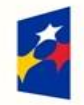

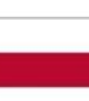

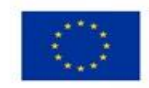

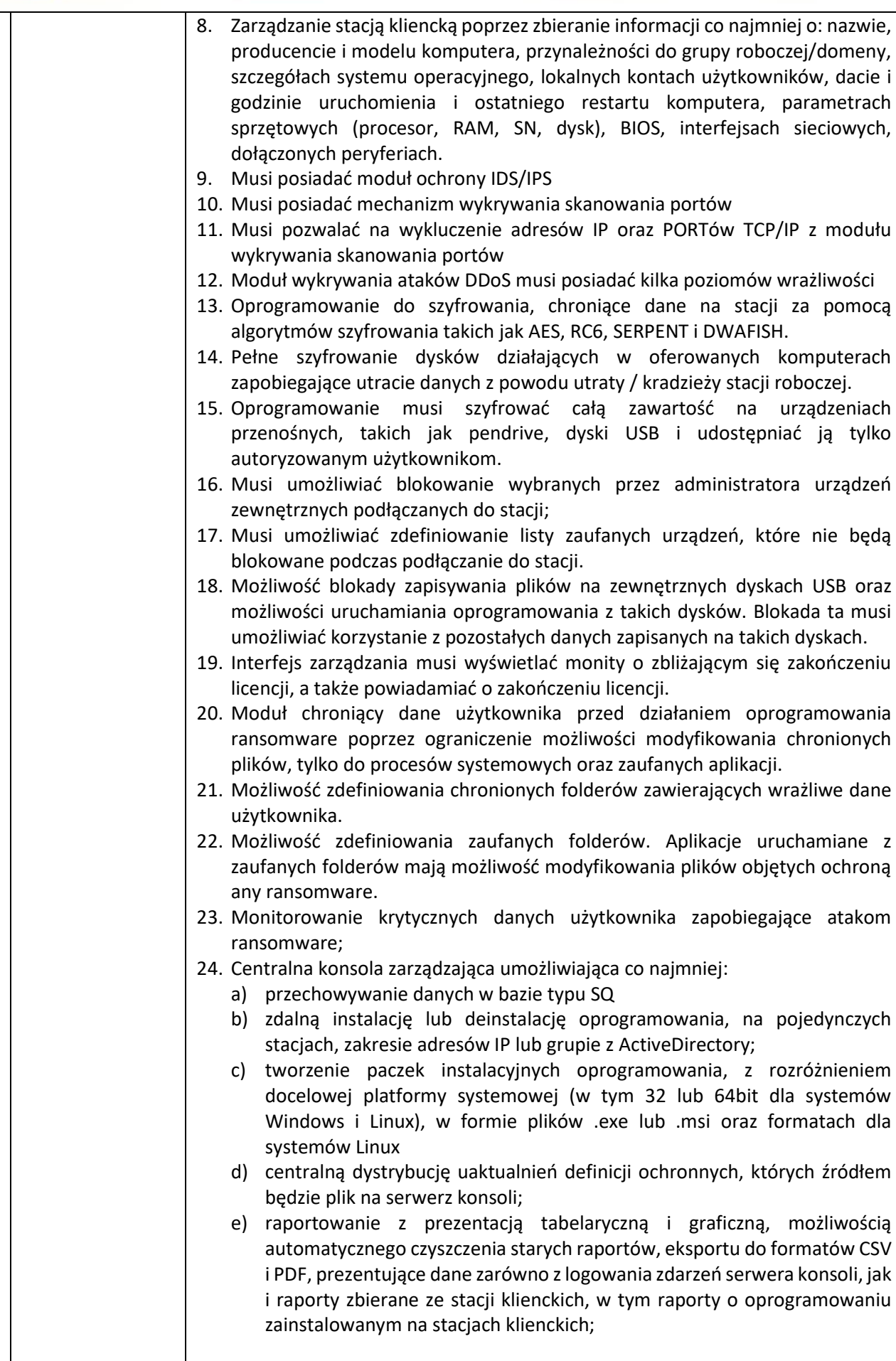

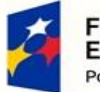

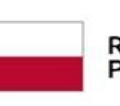

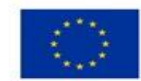

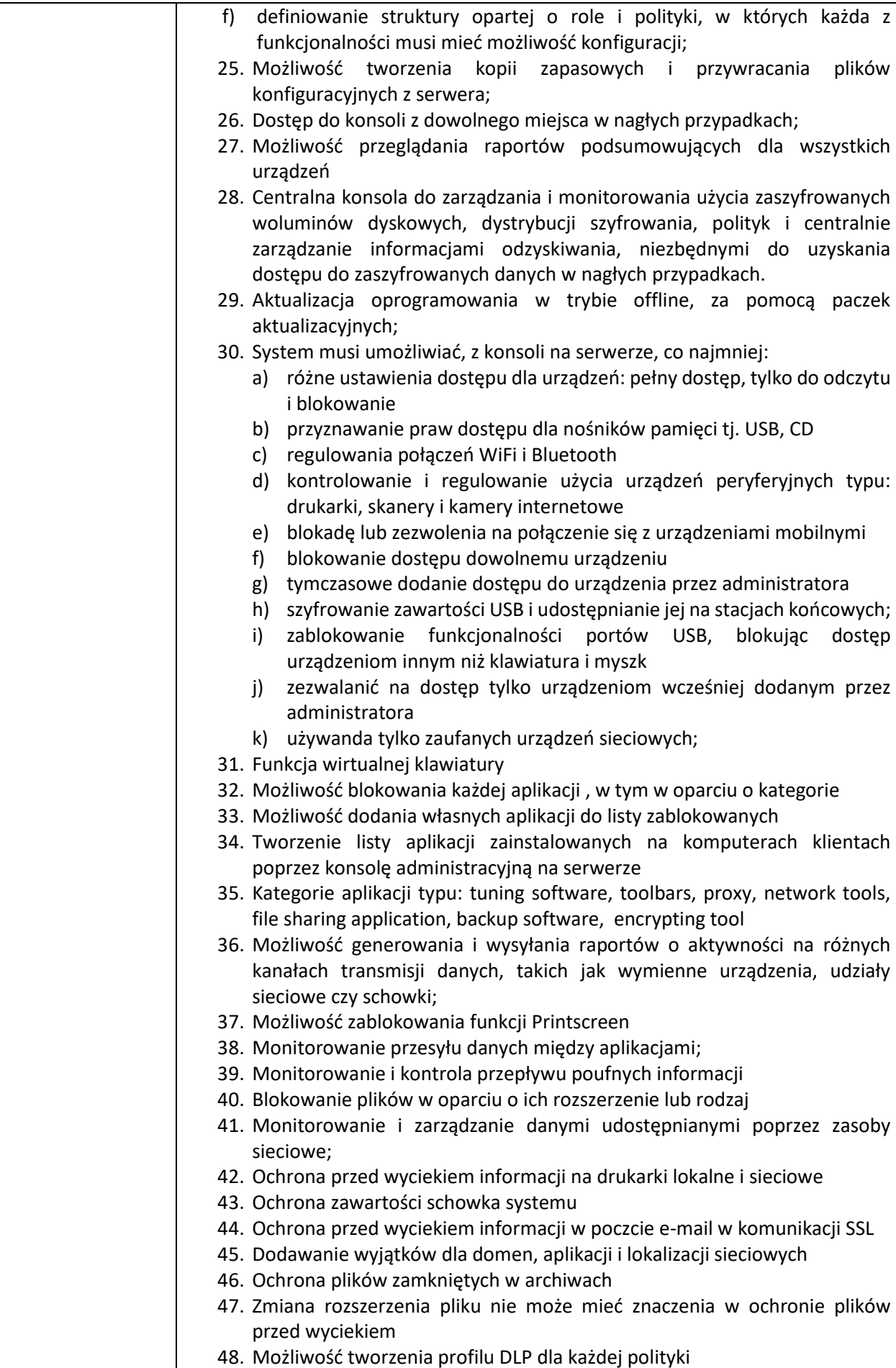

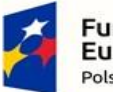

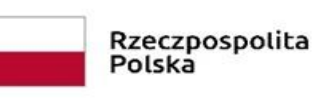

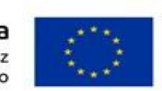

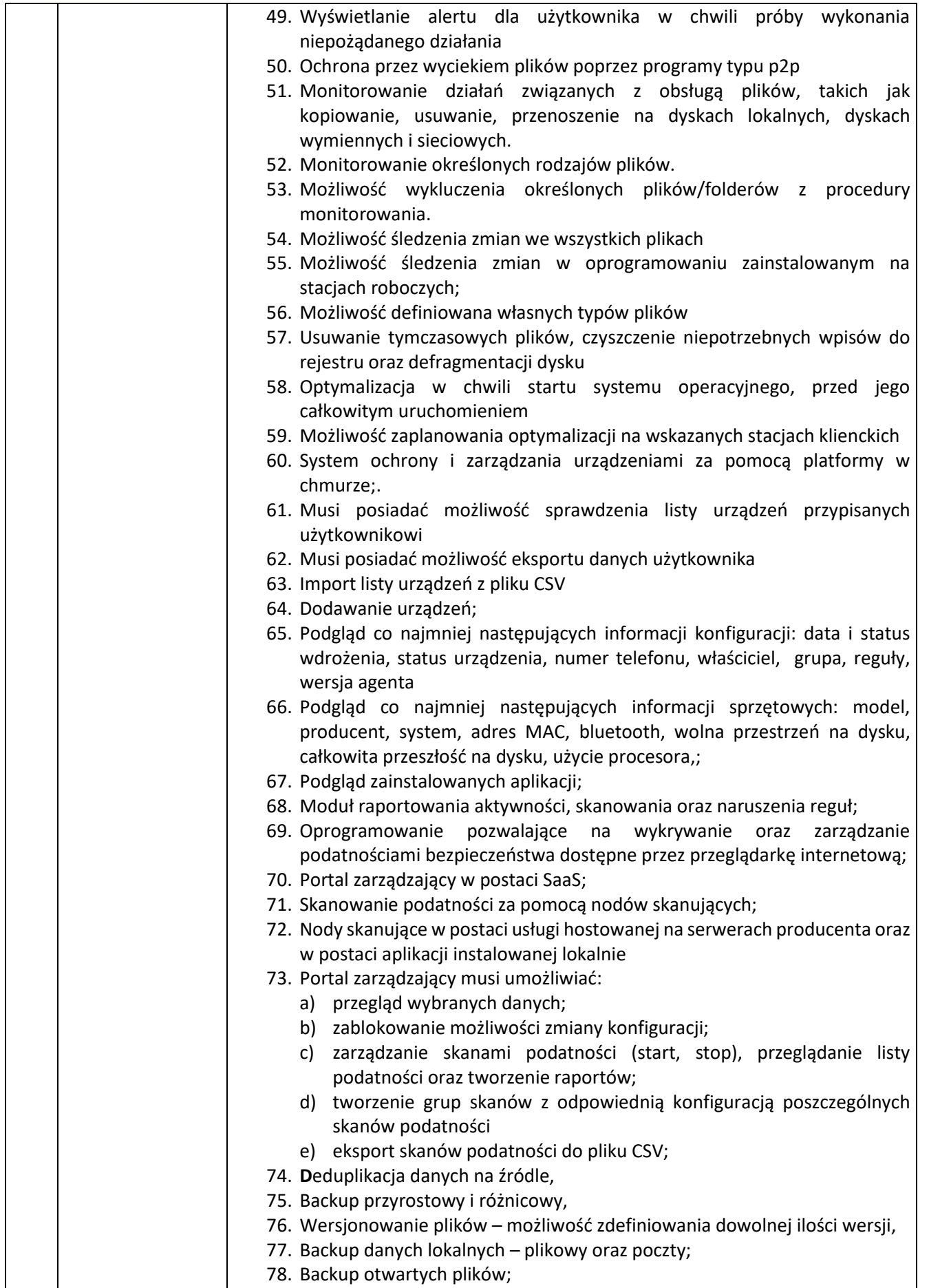

79. Filtr plików oraz folderów,

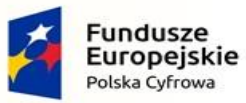

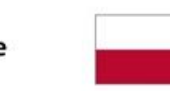

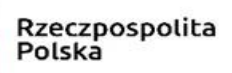

Unia Europejska<br>Europejski Fundusz<br>Rozwoju Regionalnego

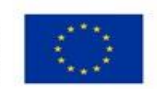

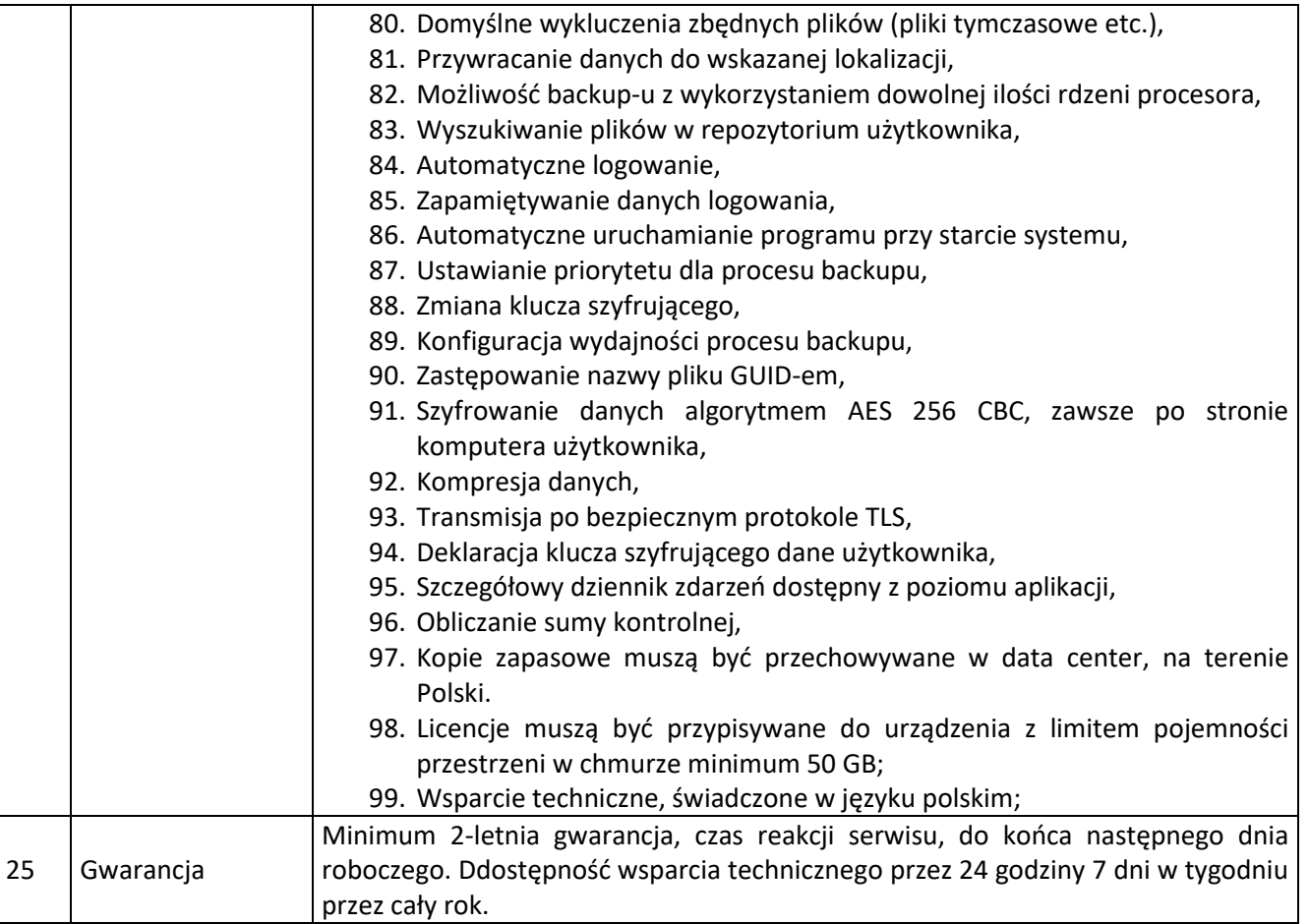